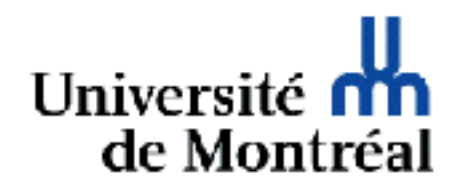

# HTML

Guy Lapalme

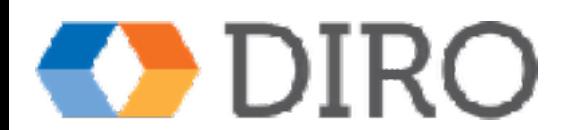

#### [HTML](http://www.w3.org/TR/html/)

- Ensemble de balises placées dans un fichier pour affichage dans un browser/navigateur web
- Défini par le [World Wide Web Consortium](http://www.w3c.org) (W3C)

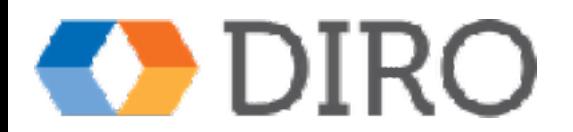

### Évolution

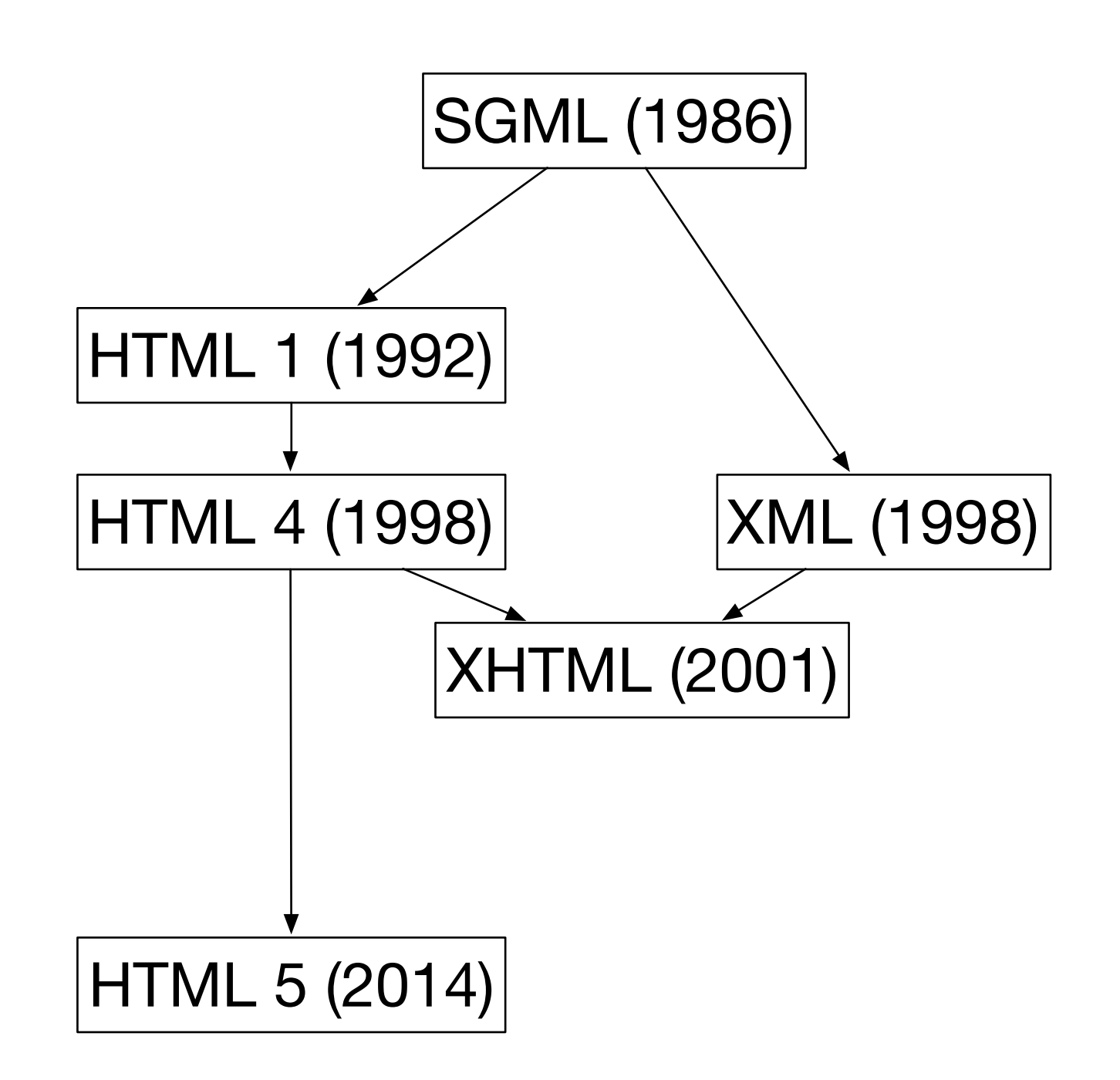

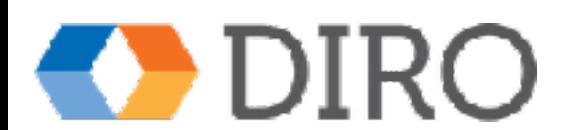

#### HTML

- Balises définies par un schéma (DTD)
- Validation importante
	- sémantique prévisible sur tous les navigateurs
	- améliore la portabilité
- HTML n'est pas strictement du XML, mais on suggère de le faire (XHTML)
	- facilite le traitement des pages web par des programmes

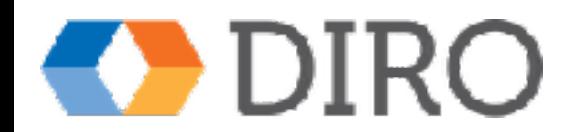

# HTML 5

- [Recommandation \(oct 2014\)](http://www.w3.org/TR/html5/) du W3C
- Supporté par les navigateurs modernes
	- Safari, Chrome, Firefox, Internet Explorer 9
- Compatibilité avec les versions prédécentes
- Nouveaux éléments
- Nouvelles fonctionnalités
	- nouveaux champs de formulaire
	- video et audio
	- travail hors-ligne
	- ….
- HTML 5.1 [\(W3C recommandation nov 2016\)](http://www.w3.org/TR/html51/)
- HTML 5.2 [\(Candidate rec- août 2017](http://www.w3.org/TR/html52/))

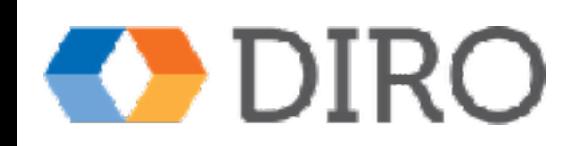

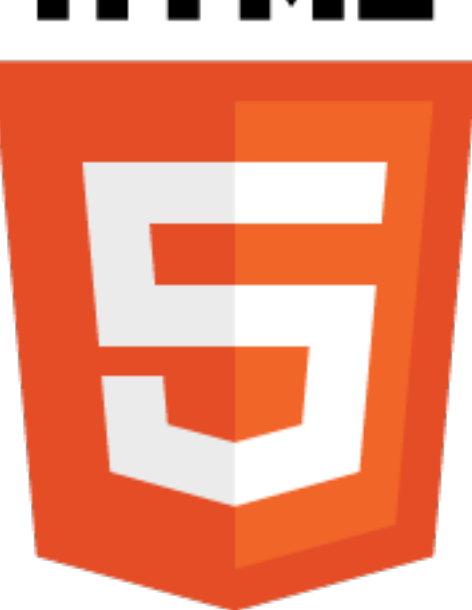

#### Validation Énoncé DOCTYPE

- identifie la version de HTML pour la validation et l'interprétation
- placé au début de la page
- XHTML 1.0
	- <!DOCTYPE html PUBLIC "-//W3C//DTD XHTML 1.0 Transitional//EN"

http://www.w3.org/TR/xhtml1/DTD/xhtml1-transitional.dtd>

• HTML 5

 $-$ <!DOCTYPE html>

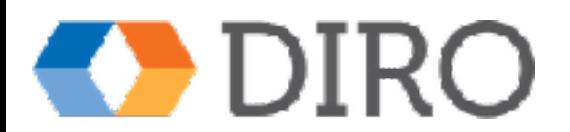

### **Obligatoire** dans ce cours

- Validation HTML 5 ([W3C](https://validator.w3.org/nu/) ou Oxygen)
- XML bien formé
- Balisage sémantique
	- Il ne suffit pas que l'affichage soit correct dans un navigateur
	- Il faut que la structure respecte le sens de l'information
	- Indépendant de la présentation (accessibilité)
- Utiliser un éditeur de structure (e.g. Oxygen)
- Ne pas utiliser d'éditeur *WYSIWYG (e.g.Word)*

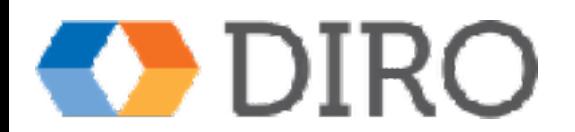

#### Structure d'une page HTML 5

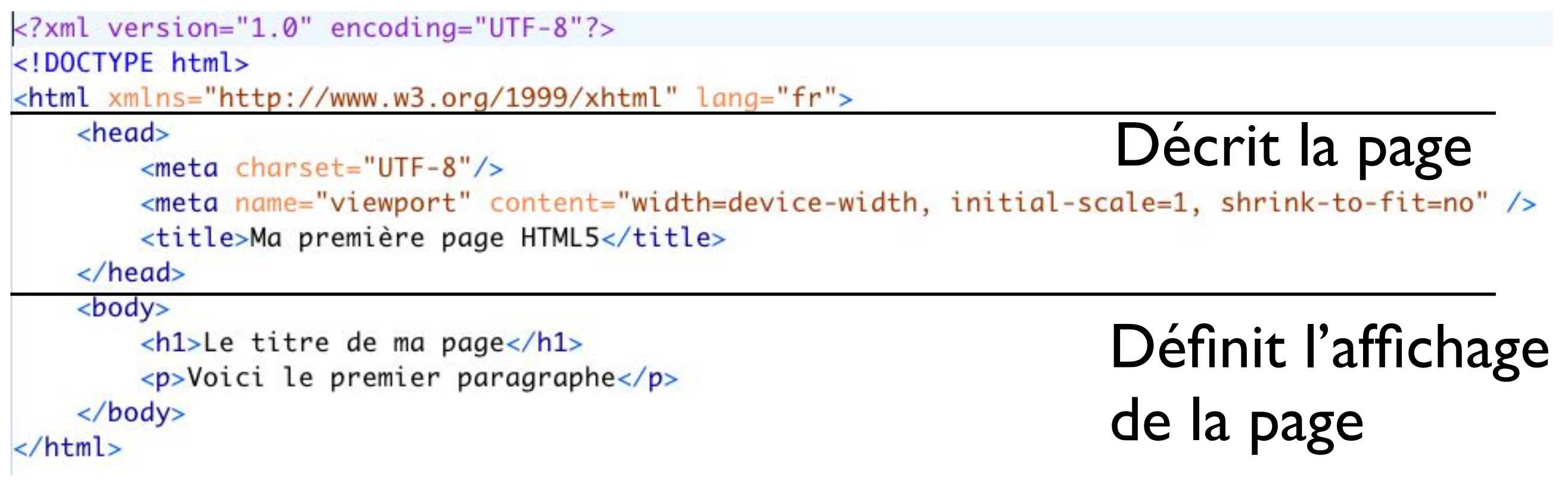

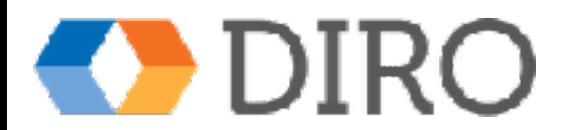

#### Viewport

- Partie d'une page visible par l'utilisateur
- Varie selon l'appareil, beaucoup plus petit sur un téléphone ou une tablette que sur un PC
- Pages web étaient/sont souvent conçues pour des écrans de PC avec une grandeur *fixe*
- Browsers sur les téléphones changent l'échelle de la page originale pour que toute la page soit affichée (HACK!)

```
<meta name="viewport" 
content="width=device-width,initial-scale=1,shrink-to-fit=no"/>
```
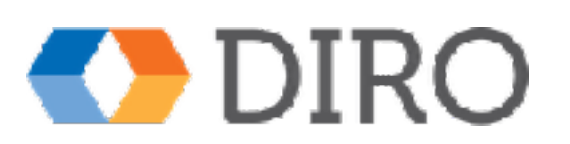

#### **Sans** <meta name="viewport" … **Avec** <meta name="viewport" …

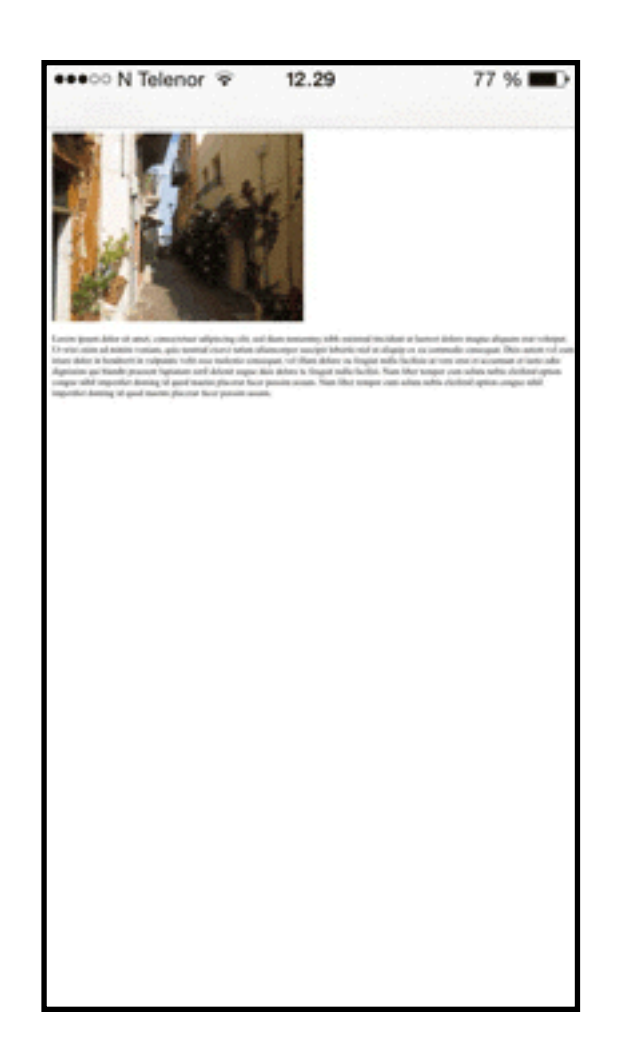

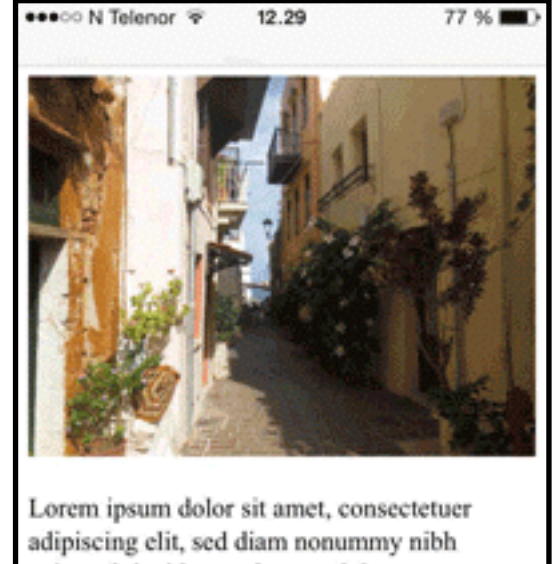

euismod tincidunt ut laoreet dolore magna aliquam erat volutpat. Ut wisi enim ad minim veniam, quis nostrud exerci tation ullamcorper suscipit lobortis nisl ut aliquip ex ea commodo consequat. Duis autem vel eum iriure dolor in hendrerit in vulputate velit esse molestie consequat, vel illum dolore eu feugiat nulla facilisis at vero eros et accumsan et iusto odio dignissim qui blandit praesent luptatum zzril delenit augue duis dolore te feugait nulla facilisi. Nam liber tempor cum soluta nobis eleifend ontion conque nihil imp wediet domi

#### [https://www.w3schools.com/css/css\\_rwd\\_viewport.asp](https://www.w3schools.com/css/css_rwd_viewport.asp)

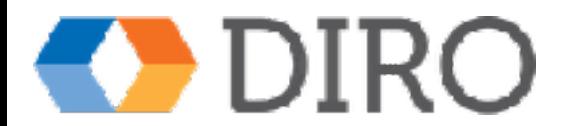

# Éléments du body - 1 *Entête (heading)*

<!DOCTYPE html> <html xmlns="http://www.w3.org/1999/xhtml" lang="fr"> <head> <meta charset="UTF-8"/> <title>Les entêtes HTML </title> </head> <body> <h1>Entête de niveau 1</h1> <h2>Entête de niveau 2</h2> <h3>Entête de niveau 3</h3> <h4>Entête de niveau 4</h4> <h5>Entête de niveau 5</h5> <h6>Entête de niveau 6</h6> </body> </html>

#### Entête de niveau 1

#### Entête de niveau 2

Entête de niveau 3

Entête de niveau 4

Entête de niveau 5

Entête de niveau 6

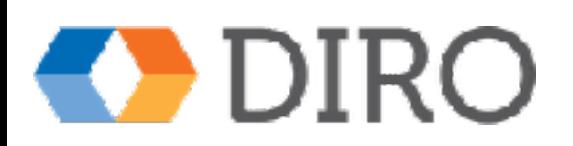

# Éléments du body - 2 *Paragraphe*

<p> *le contenu du paragraphe* </p>

- regroupe les phrases
- s'affiche comme un bloc avec un espacement avant et après

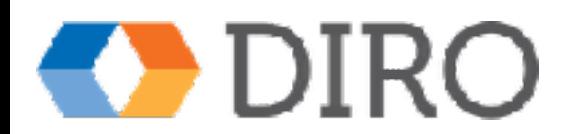

Éléments du body - 3 *blockquote*

 <blockquote> *le contenu du paragraphe* </blockquote>

- regroupe les phrases
- indente le bloc pour le faire ressortir
- s'affiche comme un bloc avec un espacement en haut et en bas

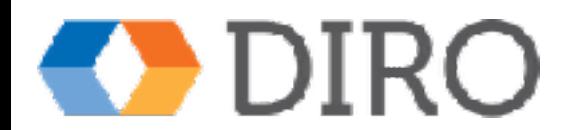

# Éléments du body - 4 *saut de ligne*

 $br/>$ 

• force le prochain élément à s'afficher sur une nouvelle ligne

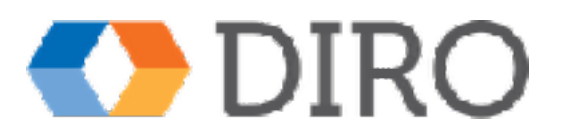

# Éléments du body - 5 *contenu des paragraphes*

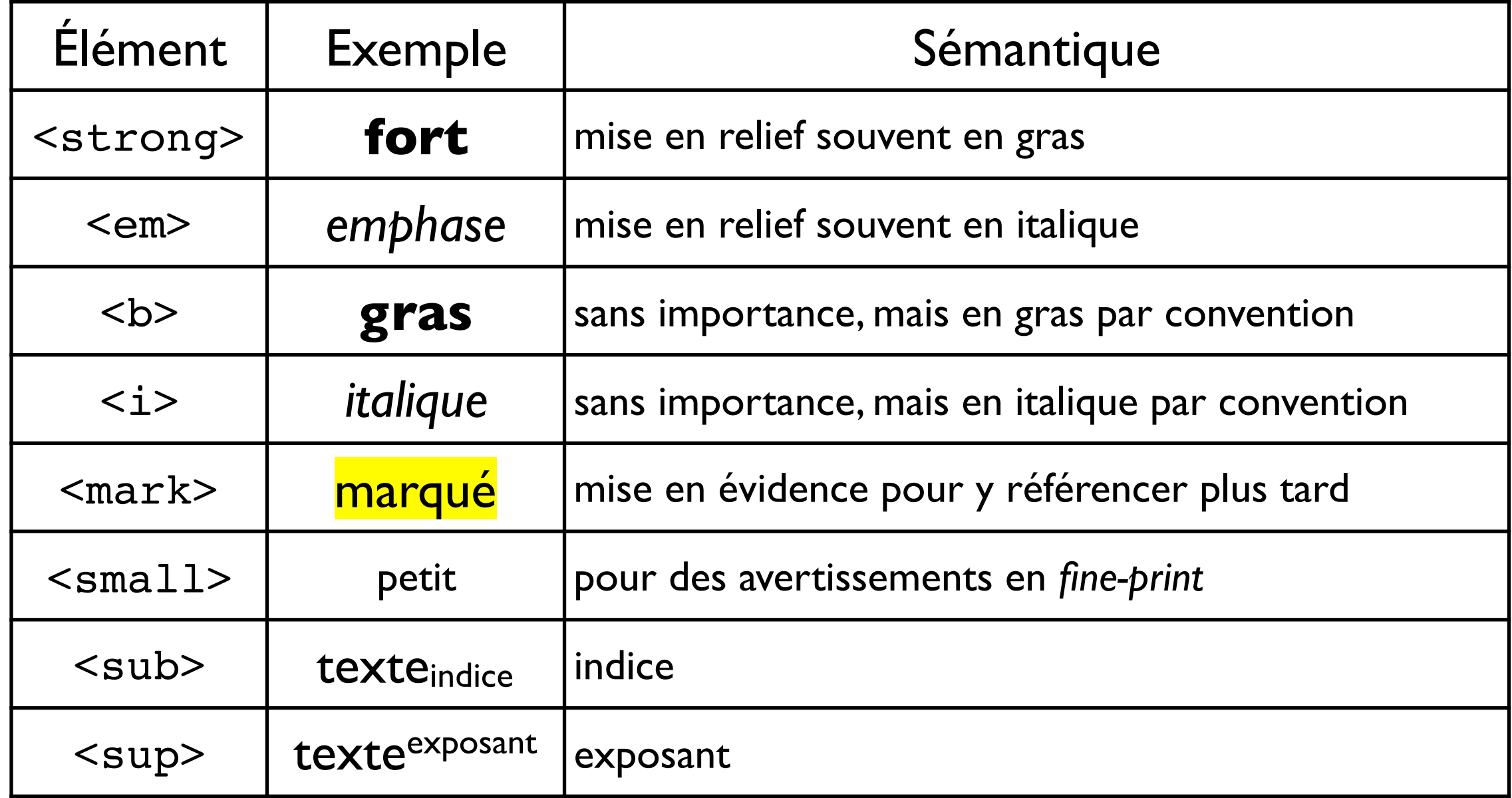

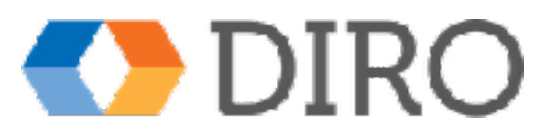

# Éléments du body - 6 Listes

- non ordonnées (*unordered*)
	- frontières : <ul> ... </ul>
	- items de contenu :<li> ... </li>
- ordonnées
	- $-$  frontières : <ol>  $\ldots$  </ol>
	- items de contenu : <1i> ... </1i>
- description
	- frontières : <dl> ... </dl>
	- terme à décrire : <dt>...</dt>
	- description : <dd> ... </dd>

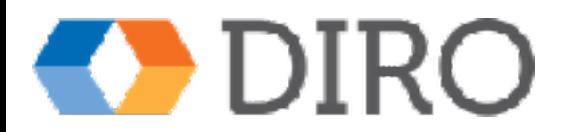

### Éléments du body - 7 exemples de listes

<h1>Liste non-ordonnée de protocoles internet</h1>  $<sub>u</sub>$ </sub>

 $<$ li $>$ TCP/IP $<$ /li $>$  <li>HTTP</li>  $<$ li $>$ FTP $<$ /li $>$ 

<li>SMTP</li>

 $<$ /ul $>$ 

#### Liste non-ordonnée de protocoles inte

- $\bullet$  TCP/IP
- **HTTP**
- FTP
- **SMTP**

 <h1>Liste ordonnée de tâches pour un étudiant</h1>  $<\!\!0$ 

<li>Envoyer sa demande d'admission</li>

<li>S'inscrire</li>

<li>Payer ses frais de scolarité</li>

<li>Réussir ses cours</li>

 $<$ /0 $>$ 

#### Liste ordonnée de tâches pour un étu

- 1. Envoyer sa demande d'admission
- 2. S'inscrire
- 3. Payer ses frais de scolarité
- 4. Réussir ses cours

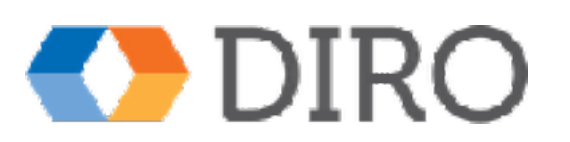

# Éléments du body - 8 exemples de listes

 <h1>Descriptions de protocoles internet</h1> <dl>

 <dt>TCP</dt><dt>IP</dt><dd>Échange de paquets d'information</dd> <dt>HTTP</dt><dd>Échange de messages sur le WWW</dd> <dt>FTP</dt><dd>Échange de fichiers</dd> <dt>SMTP</dt><dd>Envoi et réception de courrier électronique</dd>  $<$ /dl $>$ 

#### **Descriptions de protocoles internet**

**TCP** 

**IP** Échange de paquets d'information **HTTP** Échange de messages sur le WWW **FTP** Échange de fichiers

**SMTP** 

Envoi et réception de courrier électronique

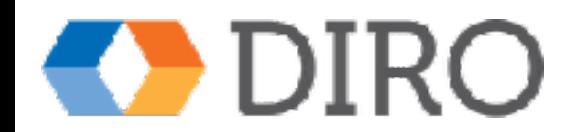

# Éléments du body - 9 regroupement d'éléments

- block:<div>...</div>
	- changement de ligne
- inline : <span> ... </span>
	- à l'intérieur d'une ligne

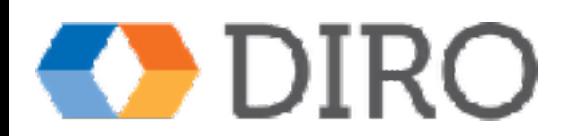

Éléments du body - 10 liens entre documents

<a href="*url*"> *texte* </a>

- texte mis en évidence (souligné)
- crée un lien vers un autre document
- universal resource locator (url)
	- absolu : *scheme*://*machine*/chemin/du/fichier
	- relatif : chemin/du/fichier
	- $-$  local :  $\#id$

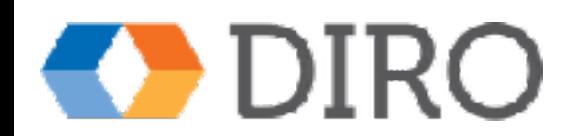

# Éléments du body - 11 divisions HTML5

- <header>...</header>
	- Entête de toute la page web
- $\bullet$  <nav> ... </nav>
	- navigation principale dans la page actuelle
- <aside>...</aside>
	- information auxiliaire
- <section>...</section>
	- contenu de la page
- <article>...</article>
	- unité d'information autonome
- <footer> ... <footer>
	- pied de page

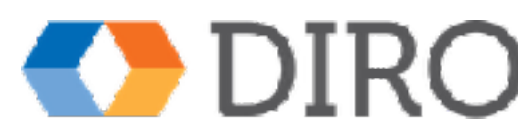

### Pourquoi du HTML 5 valide?

- Pas de balises de présentation (font, align…)
	- mauvaise accessibilité
	- plus de maintenance
	- documents plus gros
- Erreur de syntaxe
	- erreurs de noms de balise
	- mauvaise interprétation
	- mauvaise performance
- Erreur de valeurs
	- mauvaise interprétation
	- difficile à mettre au point

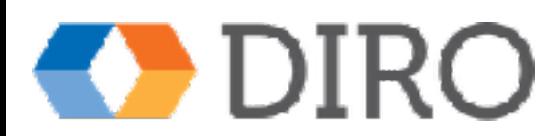